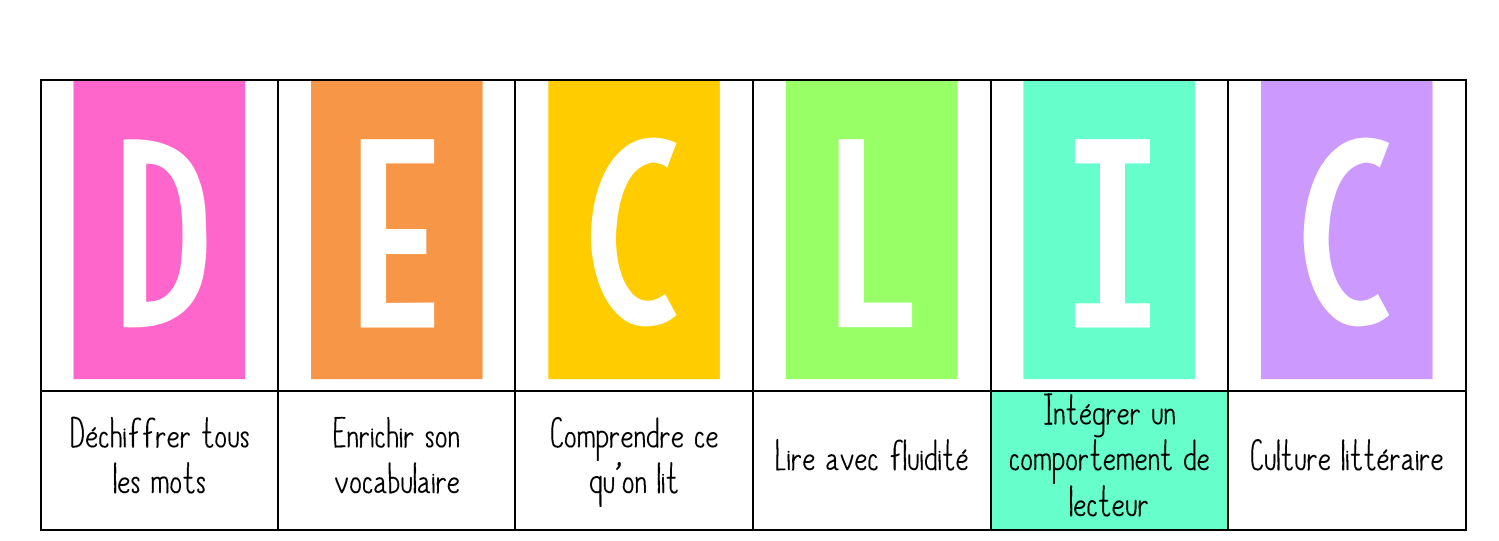

## La bibliothèque de classe

« Aujourd'hui je vais vous présenter la bibliothèque de la classe et vous expliquer comment j'ai rangé les livres. Vous allez apprendre à vous repérer parmi les étagères. »

➤ Accrocher l'étiquette UTILISER LA BIBLIOTHÈQUE dans le menu DÉCLIC.

## 2. PRATIQUE GUIDEE

« Pour vous expliquer comment j'ai rangé les livres, j'ai fait une affiche avec le code couleur qui correspond aux gommettes sur les livres. » Montrer un exemple de chaque catégorie : gommette + emplacement

- Les romans et albums classés par difficulté (longueur, vocabulaire, contes, images...) + série « j'aime lire » •
- Les documentaires historiques et scientifiques (images DOC, histoires vraies, Astrapi...)
- Les livres d'art (poésie, art, musique)
- Les livres de culture religieuse (religion et philosophie, débat)
- Les bacs : livres anglais / rallye lecture / livres sur les émotions / livres étudiés en classe

« Pourquoi est-il important de remettre les livres au bon endroit ? Chaque livre doit toujours être remis sur la bonne étagère ou dans le bon bac afin que ceux-ci soient toujours bien rangés et que l'on puisse s'y retrouver facilement. »

## 3. PRATIQUE AUTONOME

Laisser ensuite les élèves quelques minutes parcourir la bibliothèque et la découvrir. Pendant ce temps-là, retirer des livres de différents paniers de la bibliothèque. Revenir au coin regroupement. « J'ai pris quelques livres de la bibliothèque. Vous allez devoir aller les ranger dans les bons paniers. » Envoyer plusieurs élèves en « mission » et commenter.

➤ Accrocher l'affiche CODE COULEUR dans la bibliothèque.

Code couleur des livres

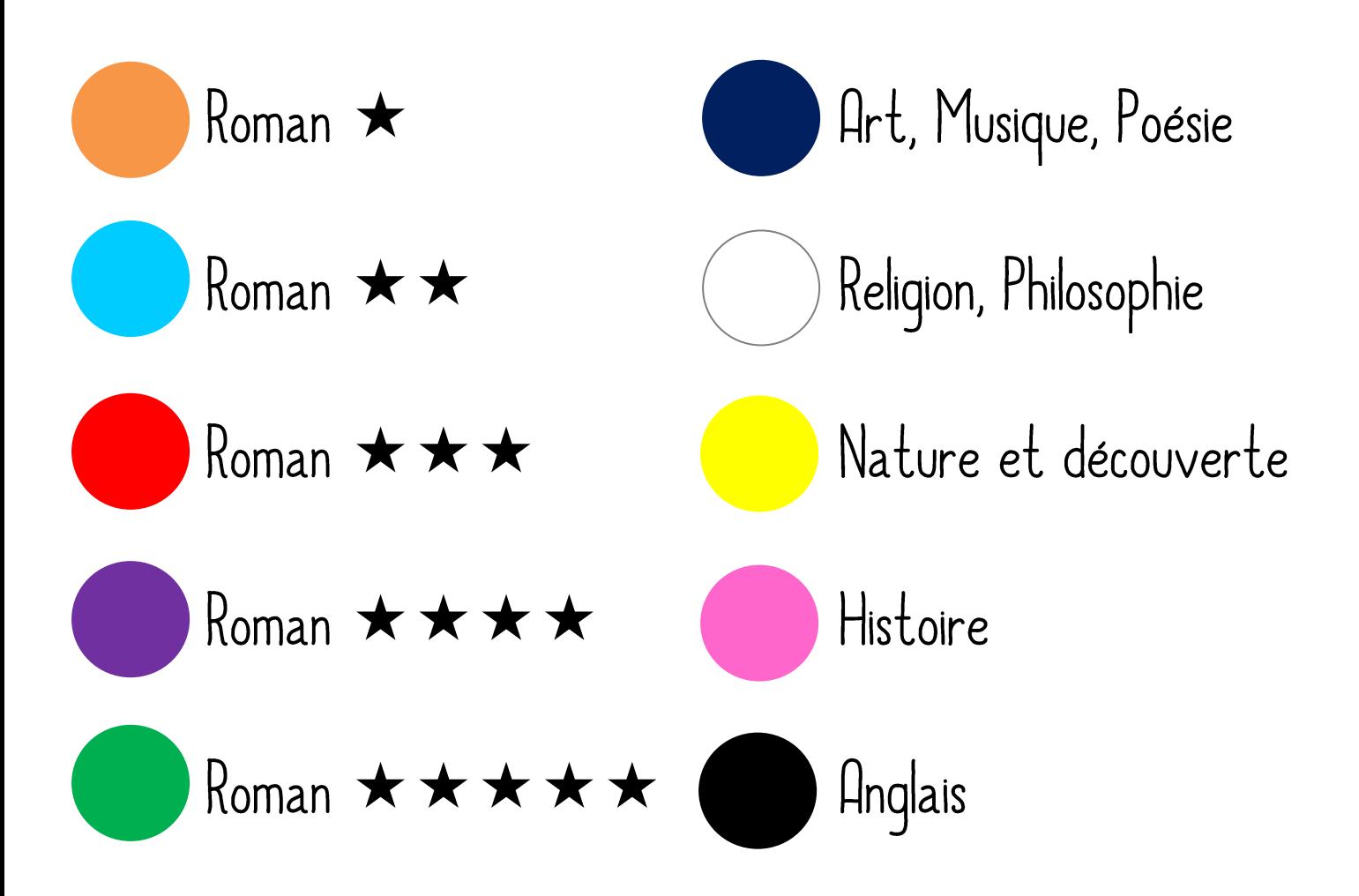